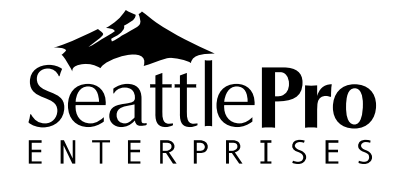

## **Windows 7 Logo Key Shortcuts**

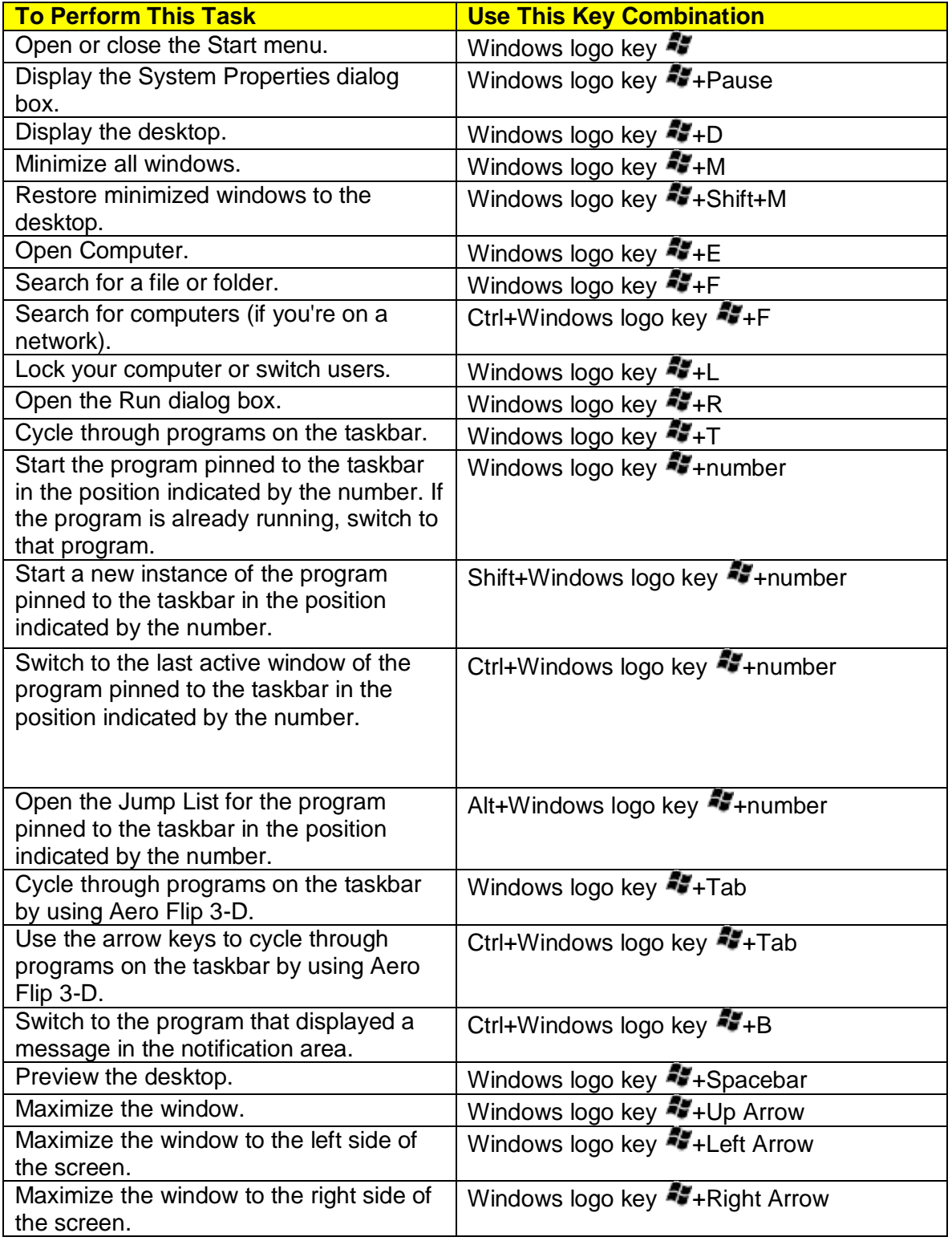

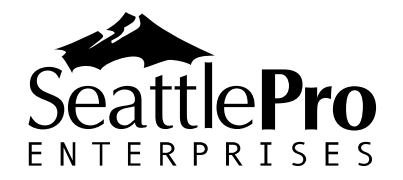

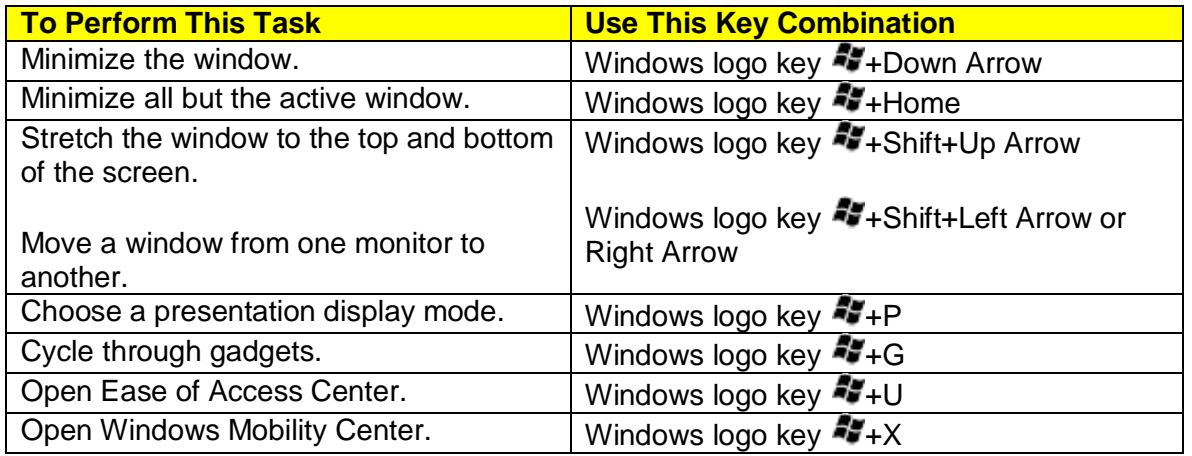

For additional keyboard shortcuts, visit Microsoft's Web site [here.](http://windows.microsoft.com/en-US/Windows7/Keyboard-shortcuts)